·测试、试验与仿真·

# 基于Vega的红外目标成像仿真研究

王志刚,付 欣,尚举邦

(东北电子技术研究所,辽宁 锦州 121000)

机尾焰的红外辐射模型,并结合红外辐射模型,详细论述了利用三维视景仿真工具Vega、纹理材质映射工具TMM、大气传输特性 摘 要:开展了基于Vega的红外目标成像仿真的研究,分别分析了飞机蒙皮的红外辐射模型、尾喷口的红外辐射模型和飞 计算工具MAT、三维建模工具Creator和开发工具VC++6.0实现红外目标成像仿真的设计流程,给出了红外目标仿真图像,为类似 的红外目标成像系统提供了参考。

关键词:Vega;红外成像;仿真 中图分类号:TN219 文献标识码:A 文章编号:1673-1255(2013)-03-0073-04

# Simulation Research on IR Target Imaging Based on Vega

WANG Zhi-gang, FU Xin, SHANG Ju-bang

(Northeast Research Institute of Electronics Technology, Jinzhou 121000, China)

Abstract: Based on Vega, a simulation research on IR target imaging is developed. IR radiation models of aircraft skin, exhaust nozzle and flame are analyzed respectively. Incorporating with the IR radiation models, the design flow of IR target imaging simulation are introduced in detail by using some simulation tools such as Vega three-dimensional view simulation tool, texture material mapper (TMM) tool, mosart atmospheric tool (MAT), Creator three-dimensional modeling tool and  $VC++6.0$  developing tool. And IR target simulation images are given. It provides references for similar IR imaging systems.

Key words: Vega; IR imaging; simulation

红外目标成像仿真多用于模拟训练或视景仿真 口和高温尾焰的红外辐射。 仿真两种。相对于半实物仿真,计算机成像仿真具 1.1 蒙皮的红外辐射模型 系统,其实现方式主要有半实物仿真和计算机成像

计算工具MAT和三维建模工具Creator,实现红外目 <sup>é</sup> *<sup>γ</sup>* <sup>2</sup> 外辐射图像,具有较高的应用价值。 *<sup>T</sup>* <sup>=</sup>*T*<sup>0</sup> <sup>ê</sup><sup>1</sup> <sup>+</sup> *pr <sup>M</sup>* (1) <sup>2</sup> *<sup>s</sup> <sup>a</sup>* 标成像仿真的方法。通过仿真得到了比较理想的红

飞机的红外辐射源主要考虑蒙皮、发动机尾喷

有开发周期短、实现成本低、可移植性高等优点。 当飞机在大气层内做高速飞行时,在其蒙皮表 ong wing supperferent on the condent of the material condentation of the condentation of the condential conden<br>真软件 Vega、纹理材质映射工具 TMM、大气传输特性 常是层流,在飞机的后部经常是紊流。

 $T_s$ 的计算公式为

$$
T_s = T_0 \left[ 1 + \sqrt{pr} \frac{\gamma - 1}{2} M_a^2 \right] \tag{1}
$$

1 飞机的红外辐射模型 **1** 不对于 电中,  $T_k$ 为飞机蒙皮的绝对温度(K);  $T_0$ 为飞机所 在高度的大气绝对温度; pr 为普朗特数, *pr* 表示

收稿日期:2013-04-07

作者简介:王志刚(1979-),男,黑龙江大庆人,学士,工程师,主要研究方向为系统控制、视景仿真;付欣(1979-),女,辽宁锦州人,学士,工程师, 主要研究方向为系统控制、图像处理.

温度恢复系数,当附面层为层流时 *pr* =0.82,当附 面层为紊流时 *pr* =0.87;*γ* 为空气定压定容热容量 之比,一般取1. 4;*Ma* 为飞机飞行马赫数。

随着飞行高度的增加,当飞机在对流层(10~12 km)和平流层(10~50 km)时,受飞机表面层流的影 响,蒙皮驻点温度的计算公式为

$$
T_s = 216.7 \times (1 + 0.164 M_a) \tag{2}
$$

由式(1)和式(2)得出,只要知道了飞机飞行的 高度和速度就能计算出蒙皮表面的温度,进而利用 普朗特定律(见式(3))就可得到蒙皮的辐射亮度。

$$
M_{bb}(T) = \frac{2\pi hc^2}{\lambda^5} \frac{1}{\exp(hc/\lambda kT) - 1}
$$
 (3)

式中,*T* 为物体温度;*λ* 为波长;*h* 为普朗特常数;*c* 为光速;*k* 为波尔兹曼常数。

## 1.2 尾喷口的红外辐射模型

飞机的尾喷口为圆柱形腔体,可将发动机尾喷  $\Box$ 看作灰体 $(\varepsilon = 0.9)$ ,根据尾喷口温度和面积计算 辐射量。

在某波段范围内尾喷口的红外辐射强度计算公 式为

$$
I = \frac{\varepsilon A \cos \theta}{\pi} M_{(\lambda_1 \sim \lambda_2) b b}(T) = \frac{\varepsilon A \cos \theta}{\pi} \int_{\lambda_1}^{\lambda_2} M_{b b}(T) d\lambda
$$
\n(4)

式中,*A* 为发动机尾喷口的面积;*θ* 为尾喷口截面法 线与观察方向的夹角。

# 1.3 尾焰的红外辐射模型

根据文献[2]得知,尾焰从发动机喷口出发,分为 若干同质层,每层压力、温度、流速、分子种类的浓度 等参数相近,可视为相同。在尾焰的温度和各组分 压强分布已知后,可利用谱带模型 C-G 近似法计算 沿任一观察方向上尾焰的辐强度。

$$
I_i = \frac{\varepsilon A_i \cos \theta}{\pi} \int_{\lambda_i}^{\lambda_i} M_i(\lambda, T_i) d\lambda
$$
 (5)

式中,*Ai* cos *θ* 为第i层尾焰单元模型在传感器视场 内的投影面积, $\varepsilon = 0.5$ 。

# 2 基于Vega的红外目标成像仿真的设计思 路及实现流程

基于Vega的红外目标成像仿真设计思路是利用 三维视景仿真工具Vega特有的红外传感器模块、纹 理材质映射工具TMM、大气传输特性计算工具MAT, 利用VC编程驱动,生成目标红外图像。

其实现流程如图1所示。

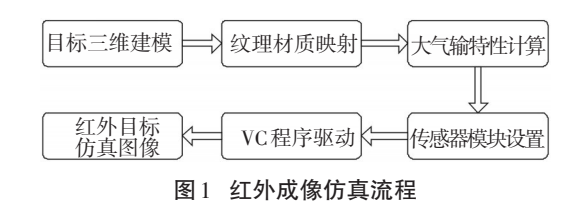

# 2.1 目标三维建模

目前比较流行的三维建模工具有3DMax、Maya、 Creator等,用3DMax和Maya制作的3D模型具有逼真 细腻的特点,但用于成像仿真时其模型面数过多会 大大降低仿真速度、无法实现实时仿真。利用 Creator建模具有模型面数小,图像逼真、仿真速度快的 优点。

利用Creator制作的飞机可见光模型如图2所示。

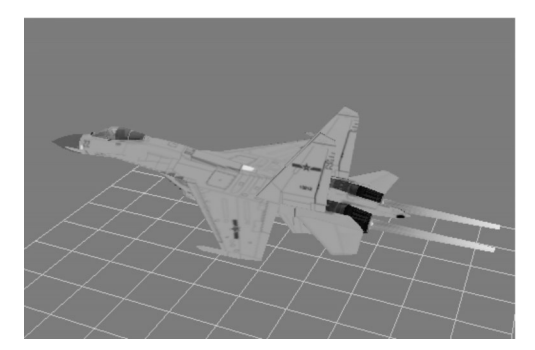

图2 利用Creator制作的飞机模型

### 2.2 纹理材质映射

利用Creator制作的3D模型,其纹理只包含了实 物的可见光颜色信息,而对于红外成像仿真来说还 需要物体表面材质特性。利用纹理材质映射工具 (texture material mapper,TMM),制作包含模型表面 材质辐射特性的.tmm文件。由于飞机各部件温度及 材质的不同,根据目标的红外辐射模型和理论计算 结果,分别制作了飞机机舱、机头、尾喷口、发动机和 尾焰的纹理映射文件。在成像仿真时,Vega红外传 感器模块直接调用离线生成的.tmm文件,大大缩短 了计算时间,提高了仿真系统的执行效率。

# 2.3 大气传输特性计算

利用大气传输特性计算工具(mosart atmospheric

tool,MAT)创建、编辑大气传输特性。利用 MAT 工 具,分别设置大气状态、大气定量参数、光谱带宽(如 图3所示)、热传递参数(如图4所示),生成大气传输 特性文件.mat,在 Vega 的 Database Manager 模块的 SensorVision界面下进行调用。

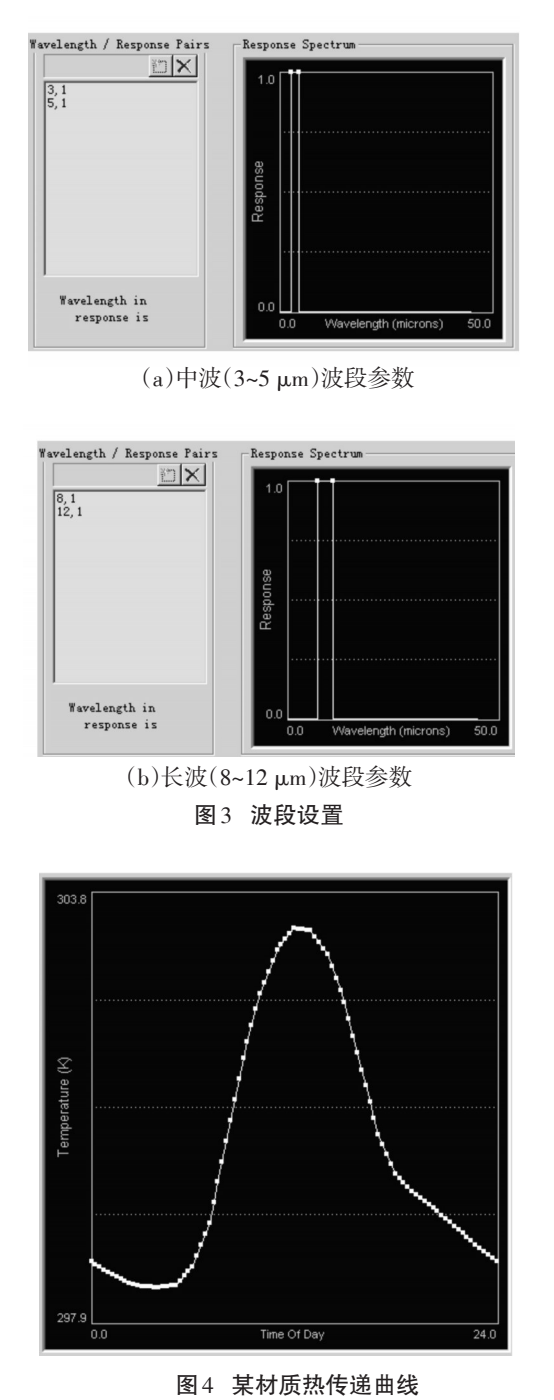

# 2.4 传感器模块设置

在 Vega 的传感器模块 SensorVision 中进一步设 置大气定量参数,主要包括:

- (1)Solar(Lunar)Radiance:太阳/月亮辐射率;
- (2)Skyshine Radiance:阳光辐射率;
- (3)Atmospheric Path Radiance:大气路径辐射率;
- (4)Atmospheric Path Density:大气路径密度。

# 2.5 VC程序驱动

Vega提供了C语言的编程接口,利用VC++6.0编 程调用编辑好的LynX文件,驱动视景仿真,生成红外 图像。基于Vega的红外图像仿真程序设计流程如图 5所示[3]。

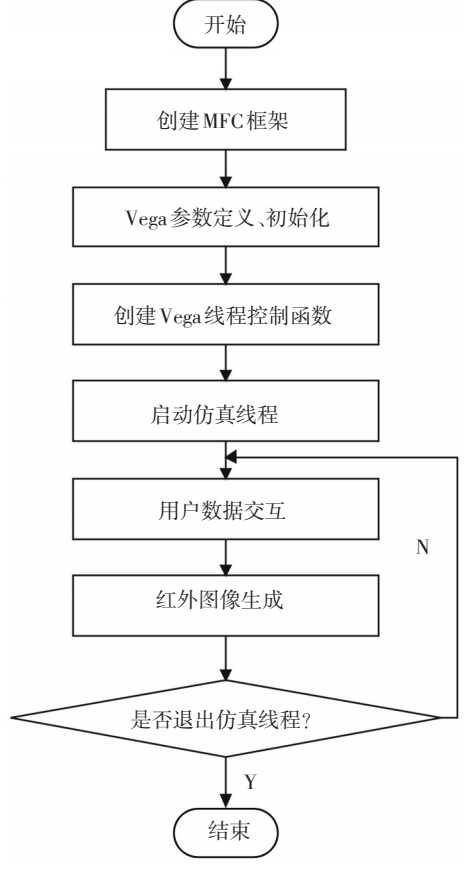

图5 红外图像仿真程序流程

# 3 仿真结果

图6所示为距观察者不同方位、不同距离的红外 仿真图像。由仿真结果可看出,利用Vega生成的红 外仿真图像形象、逼真,可信度较高。另外,如果调 用Vega的SensorWorks模块,还可以进一步模拟红外 探测器的平台抖动、固定噪声、饱和、随机瞬时噪声、 运动模糊等效果,使仿真结果更接近实际的探测器 输出图像,达到最优的仿真效果。

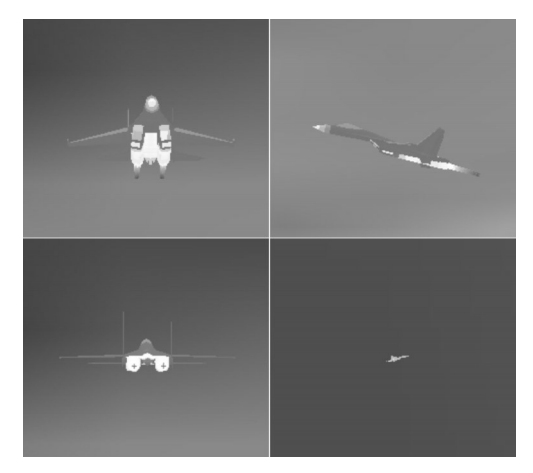

<sup>图</sup><sup>6</sup> 红外目标仿真图像 [7]

### 参考文献

ú

[1] 卢建,辛玉林,陈增平. 目标红外成像建模与仿真[J]. 电

子测量技术,2010:65-68.

- [2] 高思莉,汤心溢. 空中飞行目标尾焰红外辐射信号的建 模与仿真[J]. 光电工程,2007:25-27.
- [3] 李阔,尹庆林,胡波. HLA 的 Vega 光电场景仿真技术研 究[J]. 光电技术应用,2010:81-84.
- [4] 张金林,张 琪,李华兵,等. 基于Vega平台的红外成像仿 真研究[J]. 无线互联科技,2010:34-35.
- [5] 郑小宝,王仕成,廖守亿,等. Vega中的传感器模块在红 外成像仿真中的应用[J]. 计算机应用软件,2010:18-22.
- [6] 娄树理,曲晓慧,周晓东. 飞机红外图像生成研究[J]. 微 计算机信息,2011:6-8.
- 刘凡,肖树臣,沙俊名,等. 基于Vega粒子系统的飞机尾 焰红外仿真[J]. 红外技术,2011:606-609.
- [8] 杨述华,廖守亿,王仕成,等. 应用Vega模块的红外成像 系统仿真建模方法[J].探测与控制学报,2008:32-36.

# 《光电技术应用》期刊网站简介

《光电技术应用》期刊网站的网址为:http//www.gdjsyy.com。网站设有:期刊介绍、资质荣誉、 编委会、版权声明、征稿简则、征订启示、联系方式等栏目。通过上述栏目,作者与读者可对期刊 的基本情况和编辑部工作有进一步的了解。

为方便作者投稿,网站设立了期刊的投稿指南及论文格式模板。投稿指南从文章的题名、 摘要、引言、结语、参考文献等几个部分提出对所投稿件(文章)的要求、编写方法、应注意的问题 等,供作者参考。论文格式模板以本刊一篇已发表的文章为例,对刊载文章的体例、格式及部分 基本要求进行了较为详细的说明(采用红色说明文字),以节省文章编辑修改时间,提高录用的 时效。

为使读者及时了解期刊已发表文章的最新信息,网站增设了在线期刊查询与阅读浏览栏 目,可为读者提供《光电技术应用》期刊2009、2010、2011、2012全年已发表文章题目、作者等信息 的查询及文章摘要的阅读浏览。

《光电技术应用》期刊的电子邮箱地址为:nloe@vip.163.com,热诚欢迎广大作者投稿。

《光电技术应用》期刊编辑部